## SAP ABAP table EEDMSETTLUNIT\_SCREEN\_POD {Screen Fields for Historical Data of Settlement Unit}

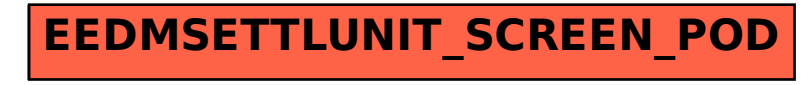